# **BandwidthMeasurementTools**

# **Bandwidth Measurement Tools**

(Click on blue headings to link through to detailed tool descriptions and examples)

# **Iperf**

Iperf is a tool to measure maximum TCP bandwidth, allowing the tuning of various parameters and UDP characteristics. Iperf reports bandwidth, delay jitter, datagram loss. http://sourceforge.net/projects/iperf/

### **BWCTL**

"BWCTL is a command line client application and a scheduling and policy daemon that wraps Iperf"

Home page: http://e2epi.internet2.edu/bwctl/

\$ Exemple: http://e2epi.internet2.edu/pipes/pmp/pmp-switch.htm

### nuttcp

Measurement tool very similar to iperf. It can be found here http://www.nuttcp.net/nuttcp/Welcome%20Page.html

### NDT

Web100-based TCP tester that can be used from a Java applet.

### **Pchar**

Hop-by-hop capacity measurements along a network path.

# Netperf

A client/server network performance benchmark.

Home page: http://www.netperf.org/netperf/NetperfPage.html

# Thrulay

A tool that performs TCP throughput tests and RTT measurements at the same time.

### RUDE/CRUDE

RUDE is a package of applications to generate and measure the UDP traffic between two points. The rude generates traffic to the network, which can be received and logged on the other side of the network with the crude. Traffic pattern can be defined by user. Tool is available under <a href="http://rude.sourceforge.net/">http://rude.sourceforge.net/</a>.

# **NEPIM**

nepim stands for network pipemeter, a tool for measuring available bandwidth between hosts. nepim is also useful to generate network traffic for testing purposes.

nepim operates in client/server mode, is able to handle multiple parallel traffic streams, reports periodic partial statistics along the testing, and supports IPv6.

Tool is available under http://www.nongnu.org/nepim/

#### TTCP

TTCP (Test TCP) is a utility for benchmarking UDP and TCP performance. Utility for Unix and Windows is available at http://www.pcausa.com/Utilities/pcattcp.htm

DSL Reports doesn't require any install. It checks the speed of your connection via a Java applet. One can choose from over 300 sites in the world from which to run the tests http://www.dslreports.com/stest

• Sample report produced by DSL Reports:

2005-07-07 03:55:26 EST: **967 / 99**Your **download** speed : 990328 bps, **or 967 kbps**.

A 120.8 KB/sec transfer rate.

Your **upload** speed : 101738 bps, **or 99 kbps**.

Welcome to BBR!

Home Page

More tests!

Discussion forur

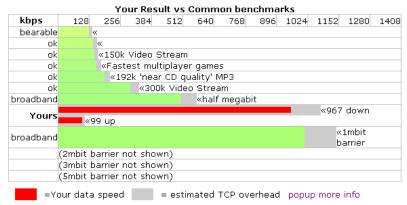

#### Other online bandwidth measurement sits:

- http://myspeed.visualware.com/
- http://www.toast.net/performance/
- http://www.beelinebandwidthtest.com/
- Main.FrancoisXavierAndreu, Main.SimonMuyal & Main.SimonLeinen 06-30 Jun 2005
- Main.HankNussbacher 07 Jul 2005 & 15 Oct 2005 (DSL and online Reports section)